**AutoCAD Crack (April-2022)**

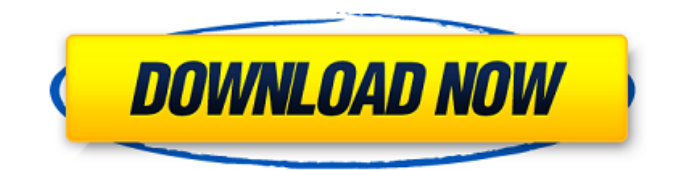

# **AutoCAD Crack With Product Key Free [Latest] 2022**

The first version of AutoCAD Crack Keygen ran on the IBM PC, compatibles, and other IBM compatible computers and personal computers with graphics support such as Macintosh and Windows-based systems. However, many of the features of AutoCAD Crack For Windows Classic, the original version of AutoCAD, are no longer available in the current version of AutoCAD. Because of this, the classic version is now referred to as AutoCAD Classic in AutoCAD. The original version of AutoCAD ran on a 32-bit operating system and 32-bit applications. AutoCAD Classic on the other hand, was written for a 16-bit operating system and applications. There are two versions of AutoCAD, AutoCAD R14 and AutoCAD R18. AutoCAD R14 is free while AutoCAD R18 is a professional version that offers additional features and editing capabilities. For additional information regarding the difference between AutoCAD R14 and AutoCAD R18, check out this post on Autodesk's website. In addition to AutoCAD, Autodesk offers AutoCAD LT. AutoCAD LT is a free version of AutoCAD but with a limited number of drawings and features. Lastly, Autodesk offers AutoCAD WS and AutoCAD MP. Autodesk introduced AutoCAD WS (Web Services) in 2009. Although Autodesk originally developed AutoCAD WS for web browsers, it has since been expanded to mobile devices. Autodesk maintains AutoCAD WS online and you can use it from a web browser, a mobile phone or any other device that can access the internet. If you have a current version of AutoCAD, you can connect to the AutoCAD WS cloud by connecting from a web browser to Autodesk was founded in 1969 and started out as an ad agency. Autodesk eventually started to produce design software and in the 80s with the help of customer feedback, Autodesk started developing its own CAD software and launched AutoCAD in December 1982. The first version of AutoCAD ran on IBM PCs and the IBM AT. In 1983, Autodesk went public and in 2004, Autodesk was acquired by privately held company, Bain Capital. Since its acquisition by Bain, Autodesk has become one of the largest computer-aided design (CAD) software companies in the world. In 2014, Autodes

# **AutoCAD Crack +**

In 2011 Autodesk acquired SolidWorks, another CAD product. See also List of Cracked AutoCAD With Keygen add-on applications AutoCAD Crack For Windows Tips & Tricks Microsoft Visual Studio Integration SolidWorks References External links Autodesk Exchange Apps Category:Autodesk Category:Products introduced in 1996 Category:3D graphics software Category:CAD software for Windows Category:GIS software Category:Geographic information systems software Category:Product lifecycle management Category:Windows-only software Category:Windows-only freeware Category:Computer-aided design Category:3D graphics software for WindowsQ: Given a SQL Server database file, how to move to a new computer? My question is similar to this one: Moving a SQL Server DB to a different computer ... but in the SQL Server 2008 version. If I have an SQL Server database file in a folder, and I want to move it to another computer, say: C:\Users\User\Documents\Source and C:\Users\User\Documents\Destination How can I use T-SQL commands to move the SQL Server database file from one location to another? A: The accepted answer will work in most cases, but if you have multiple instances on different servers, you will need to use sp\_MSforeachdb. In this example you would run the script from the server you want to move it to: DECLARE @dbname sysname, @command nvarchar(max); --Get the list of database names from all of the instances, you can put this in a --loop as well. SELECT @dbname = " SELECT @command = 'use'+ @dbname + ';' SELECT @command --Now generate the sp\_MSforeachdb script for each database, you can put this in a --loop as well. SELECT @dbname SELECT @command = @command + 'SELECT ''mv'+ @dbname + '.\* TO ''' + @dbname + '.' + @dbname + '.mdf''' + char(10) FROM ( SELECT DISTINCT db\_name() db\_name ca3bfb1094

# **AutoCAD With Keygen**

Then, open the main menu and press the Addons button. If the user has the proper registration, he/she will see the following message: Autocad 2016 32/64 Bit Registration. The user must accept the terms and conditions, then the keygen will be displayed. Symbol selection If the symbol is not selected, it will be necessary to enter the name of the symbol in the field marked "Enter symbol name" and the name of the key "Enter key name". Autocad object's parameters The following steps must be completed for the user to perform the desired operation with the Autocad object. If the user wants to move the Autocad object on the screen, he/she must click the mouse on the arrow on the right, or on the left or top arrow. If the user wants to rotate the Autocad object, the user must click on the button highlighted in orange, or on the top, left or bottom arrows. If the user wants to resize the Autocad object, the user must click the button highlighted in orange, or on the right, left or top arrows. If the user wants to cut the Autocad object, the user must click the button highlighted in orange, or on the left or top arrows. If the user wants to paste the Autocad object, the user must click the button highlighted in orange, or on the bottom arrow. If the user wants to transform the Autocad object, the user must click the button highlighted in orange, or on the top, right, bottom or left arrows. If the user wants to mirror the Autocad object, the user must click the button highlighted in orange, or on the bottom arrow. If the user wants to hide the Autocad object, the user must click the button highlighted in orange, or on the left, bottom or right arrows. Operations in the same key The following list shows the common operations that can be performed on a key: Autocad data sheets Autocad is equipped with the data sheets that are used for the analysis of structures, such as buildings, tunnels, roads, bridges, runways, etc. The data sheets can be saved on the user's computer and opened later with the assistance of Autocad software. History and plans Autocad history is a reference to all the modifications that were

#### **What's New in the?**

Support for concurrent access to parts of your drawing. Drawings can now be shared with multiple people on the same system, and updated without needing to ask for each person's approval. (video: 1:45 min.) Support for importing and editing parts of drawings that have been shared. You can receive feedback on elements that have already been imported into your drawing by other users on your team. New tools for drawing lines and adding text to elements. The Line tool now includes callout tools, which help you add more detail to your line. The Line Text tool now lets you insert text, or you can add text to any existing object. (video: 1:35 min.) New tools for creating and editing axis, texts, markers, and dimensions. Draw axis, text, and marker elements with the Dimension tool, and edit them with the Text tool. (video: 2:25 min.) Measurement tools for angles and more. New tools make it easier to work with angles. The Angle tool helps you measure and adjust angles. And you can measure between two points with a new Distance tool. (video: 1:44 min.) Other enhancements: Display Scaling makes it easy to choose a resolution that suits your system. You can also create a new display scale, choose your preference from a list of different available resolutions, and assign it to your work. The Back Color, Reverse Color, and Transparency tools have new features to make it easier to create line drawings. The Block tool is now available in the Outliner as well as the Dynamic Blocks palette. It provides more flexibility for creating blocks. The command for changing the brush size for the Line and Circle brushes has been moved from the Brush palette to the Modify menu, giving you greater control over brush size. The Autocad.dic, your language file, is now included in all AutoCAD installation files. Licensing AutoCAD LT for Linux now includes the option to purchase a subscription to the Autodesk Subscription Program. You can now purchase three, six, or 12 months of Autodesk Subscription through a purchase order or online invoice. After you have purchased a subscription, Autodesk will mail you a license key to activate your new subscription. Once you have installed and activated the software, you will be able to enjoy Autodesk Subscription benefits immediately.

# **System Requirements:**

Minimum: OS: Windows 7 x86 or Windows 8.1 x64 Processor: Intel Core i3-2100 or AMD FX-6300 Memory: 8 GB RAM Graphics: NVIDIA Geforce GTX 660 or AMD HD 7870 DirectX: Version 11 Storage: 10 GB available space Additional Notes: 1 GB Video Memory is Recommended Recommended: OS: Windows 7 x64 or Windows 8.1 x64 Processor: Intel

Related links:

[https://octopi.nl/wp-content/uploads/2022/07/AutoCAD\\_-2.pdf](https://octopi.nl/wp-content/uploads/2022/07/AutoCAD_-2.pdf) <https://gamersmotion.com/autocad-2018-22-0-crack-license-keygen-pc-windows-updated-2022/> [https://battlersauctions.com/wp](https://battlersauctions.com/wp-content/uploads/2022/07/AutoCAD__Crack___License_Key_Full_Download.pdf)[content/uploads/2022/07/AutoCAD\\_\\_Crack\\_\\_\\_License\\_Key\\_Full\\_Download.pdf](https://battlersauctions.com/wp-content/uploads/2022/07/AutoCAD__Crack___License_Key_Full_Download.pdf) <https://kenosus.com/wp-content/uploads/2022/07/yelyamb.pdf> <https://htownkitchenandbath.com/2022/07/23/autocad-activation-key-mac-win/> <https://johnsonproductionstudios.com/2022/07/23/autocad-2020-23-1-for-pc-final-2022/> <https://lisavinspires.com/wp-content/uploads/2022/07/AutoCAD.pdf> <https://www.voyavel.it/wp-content/uploads/2022/07/AutoCAD-2.pdf> <http://www.studiofratini.com/autocad-21-0-license-code/> [https://skalionhotel.com/wp-content/uploads/2022/07/AutoCAD\\_Crack\\_\\_Product\\_Key\\_3264bit.pdf](https://skalionhotel.com/wp-content/uploads/2022/07/AutoCAD_Crack__Product_Key_3264bit.pdf) <http://www.trabajosfacilespr.com/autocad-crack-pc-windows-updated-2022/> <https://tcv-jh.cz/advert/autocad-crack-patch-with-serial-key-free/> <https://dragalacoaching1.com/wp-content/uploads/2022/07/AutoCAD-3.pdf> <http://technorium.ma/wp-content/uploads/2022/07/AutoCAD-3.pdf> <http://indiebonusstage.com/autocad-crack-download-win-mac-latest/> <https://maithai-massage.cz/wp-content/uploads/2022/07/AutoCAD.pdf> <https://madridvirtual.net/autocad-2020-23-1-crack-activator/> <https://www.almawomenboutique.com/autocad-crack-final-2022/> <https://digitalboost.biz/wp-content/uploads/2022/07/AutoCAD.pdf> <https://www.easyblogging.in/wp-content/uploads/2022/07/noetani.pdf>